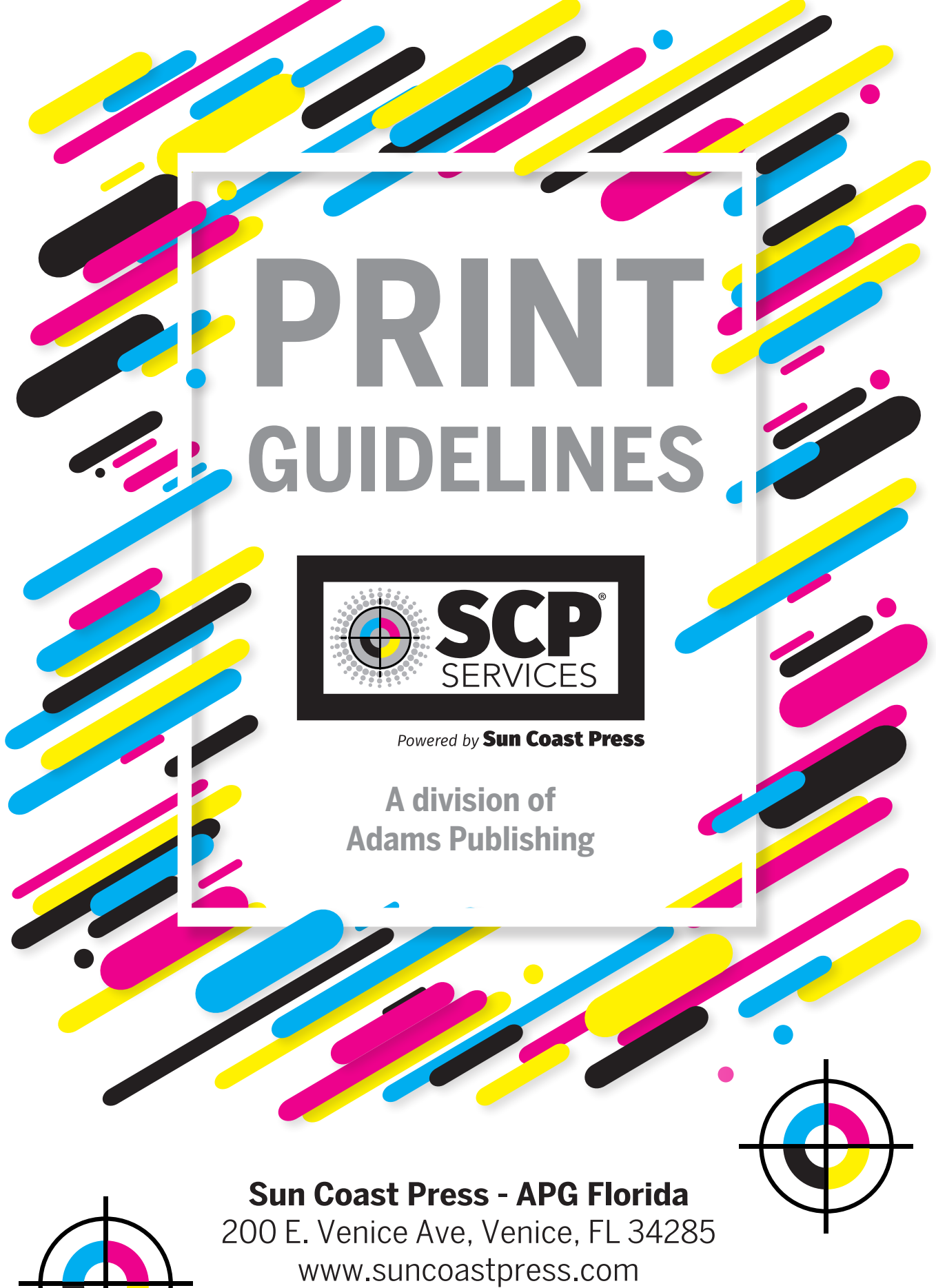

**941-207-1400**

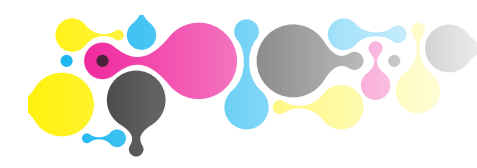

# Newspaper Advertising TECHNICAL SPECIFICATIONS

# Do's and Don'ts

Check list for successful full color printing

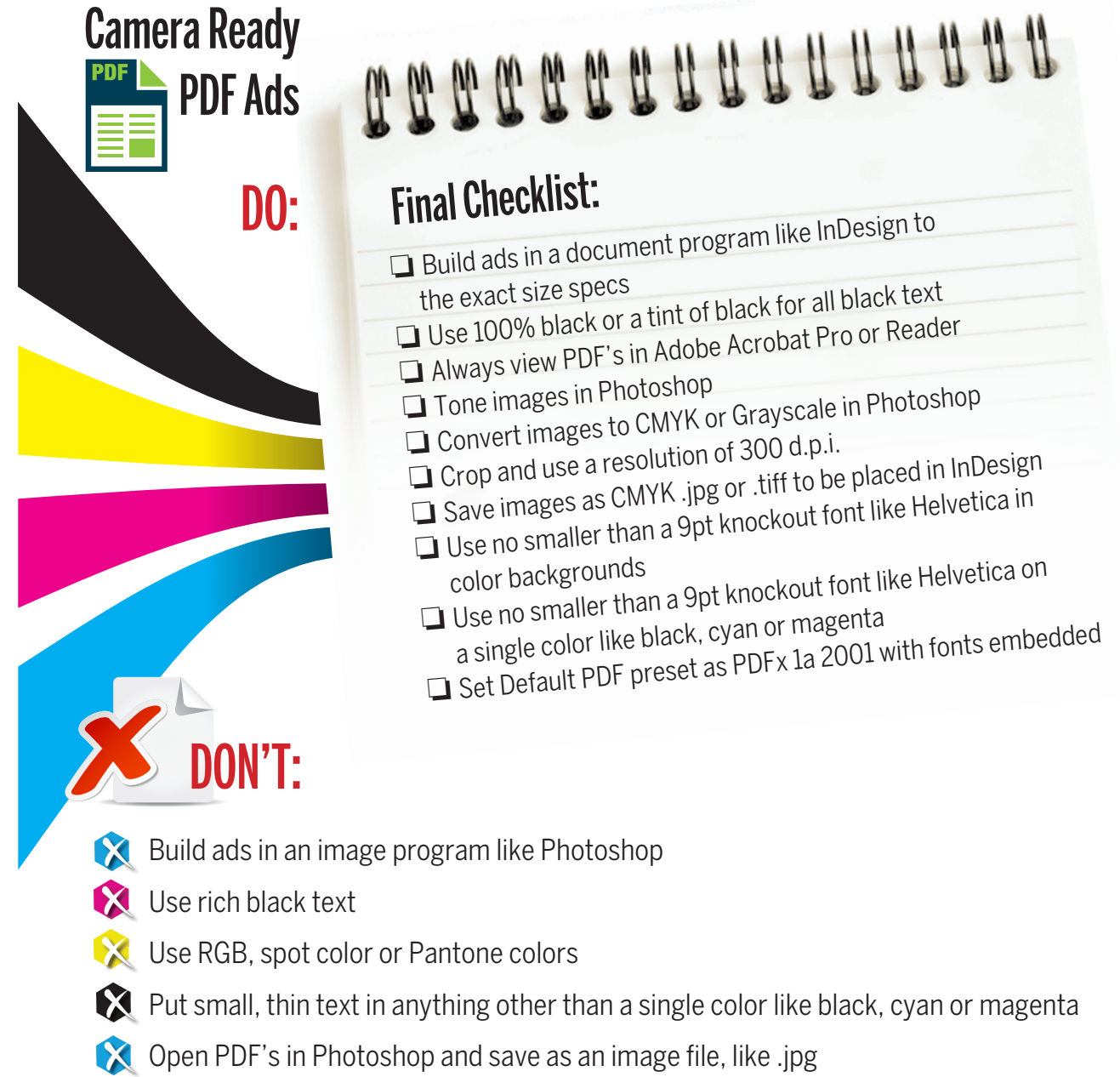

- Upsample images with a resolution lower than 200 dpi
- **Place images without first processing in Photoshop**

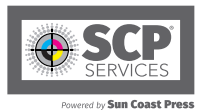

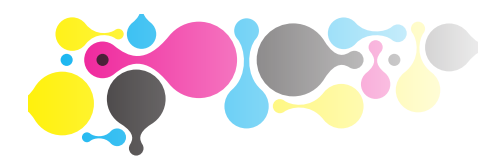

## Newspaper Advertising **TECHNICAL SPECIFICATIONS**

### **Colors**

All colors used with the supplied advertisement should be defined as CMYK process colors. Pantone or spot colors must be converted to CMYK process colors. Avoid using the over-print function unless it is for vector graphics and/or text reproduced from 100% black or a tint of 100% black. **Standard Advertising Column Sizes**

#### colours. Pantone or spot colours must be Print Resolution

At the time of publishing, all photographs of<br>bitmap graphics will be printed at 200 dpi. All photos/bitmap graphics will be printed at 200 up. All<br>photos/bitmap graphics must be supplied at process standing graphics mast be suppriod at<br>a resolution of no less than 200 dpi at their At the time of publishing, all photographs or final print size.

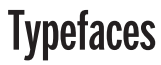

Please ensure typefaces are fully embedded<br> **Please ensure typefaces are fully embedded** or outlined in your PDF prior to sending.

### **PDF** is Preferred

Please ensure saved or exported files for publication  $\bigcup_{i=1}^n$ are PDF/X-1a:2001 Acrobat 4 (PDF version 1.3). This will avoid potential transparency problems and  $\blacksquare$ If you want to learn more about  $\blacksquare$  and we are well as well as well as well as well as well as well as well as well as well as well as well as well as well as well as well as well as well as well as well as well reduce the possibility of being rejected by our file-<br>aboaling as fluore checking software.

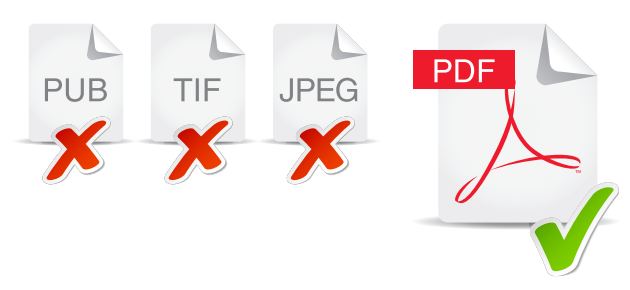

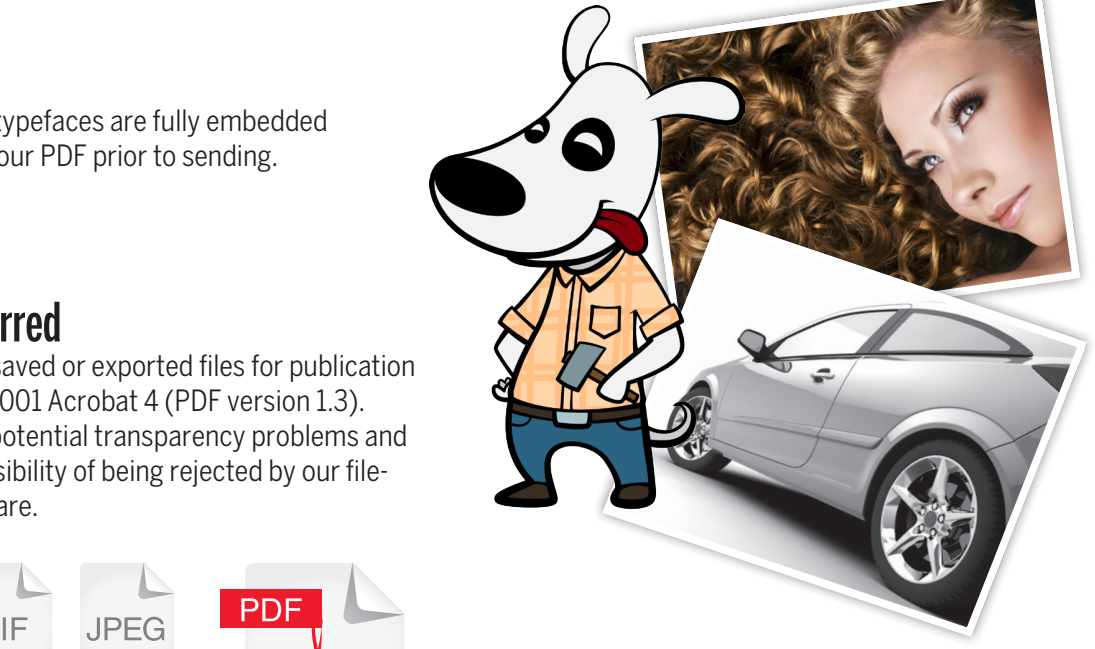

Please note that failur an econome and account will meet liney research in poor reproduction. Please note that failure to take these directions into account will most likely result

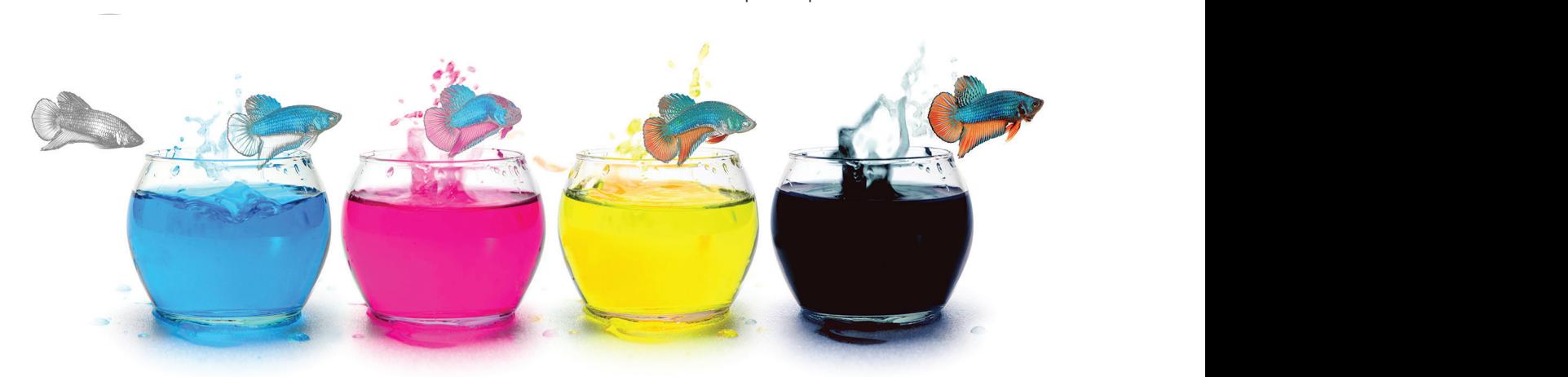

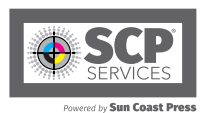

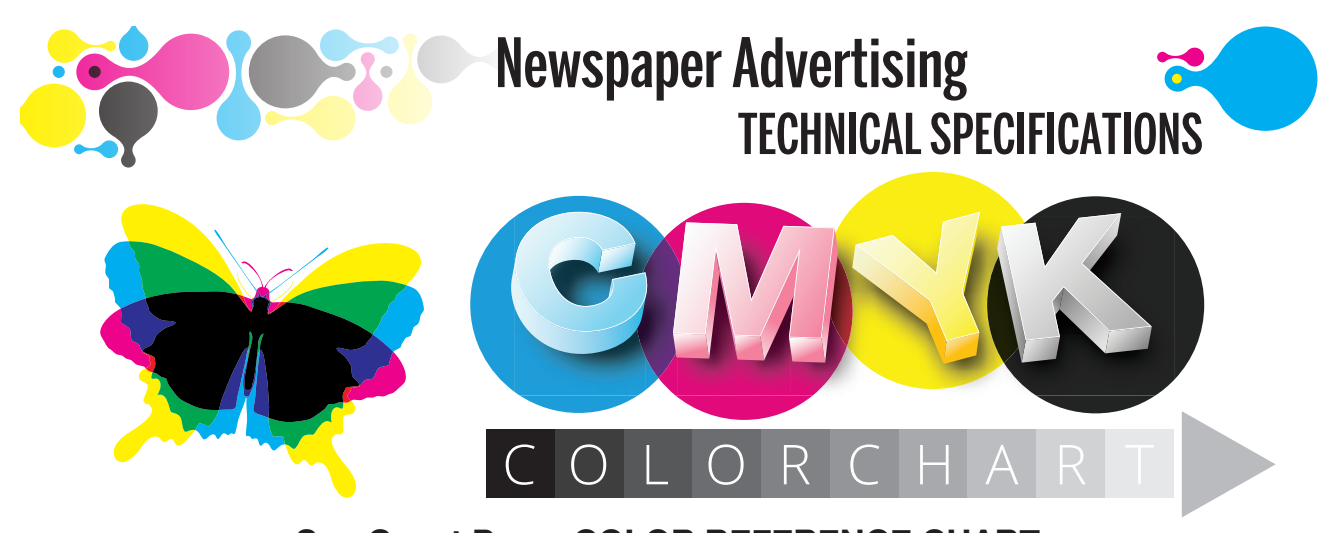

**Sun Coast Press COLOR REFERENCE CHART** This chart shows a variety of process colors available at Sun Coast Press. Example: 0AA0 = 0% Cyan, 100% Magenta, 100% Yellow, 0% Black  $A = 100\%, 9 = 90\%, 8 = 80\%, 7 = 70\%, 6 = 60\%,$  $5 = 50\%$ ,  $4 = 40\%$ ,  $3 = 30\%$ ,  $2 = 20\%$ ,  $1 = 10\%$ 

### **The color chart below demonstrates how different CMYK values will reproduce at Sun Coast Press**

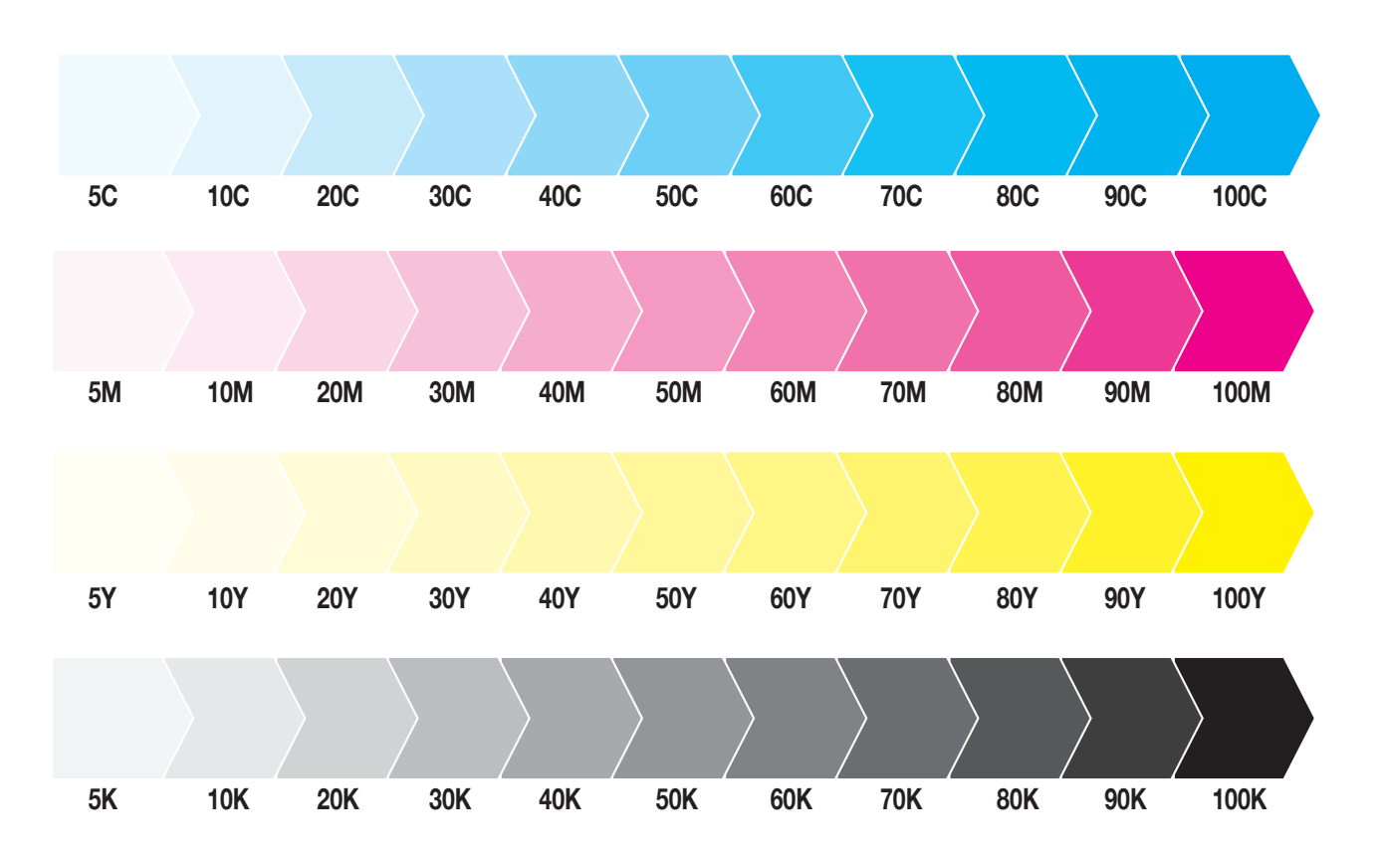

**NOTE:** Many factors influence final color reproduction. Actual color may vary from that which is represented on this sample page.

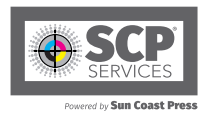

 $\bigcirc$ 

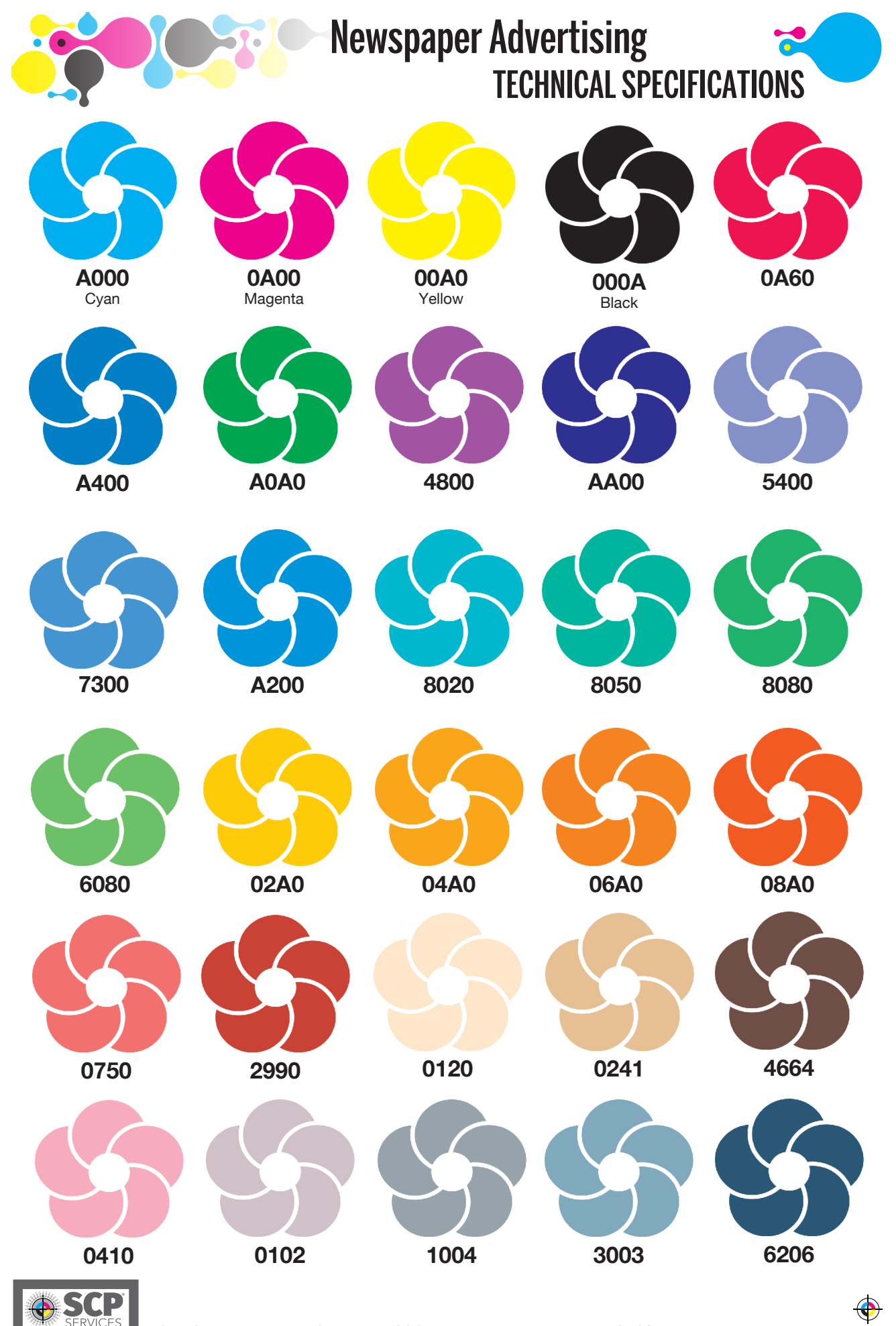

**Iv Sun Coast Press** 

Sun Coast Press - APG Florida | 200 E. Venice Ave, Venice, FL 34285 | www.suncoastpress.com

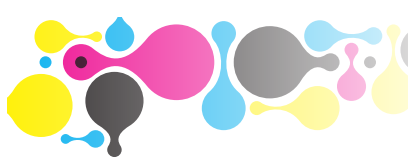

#### **Newspaper Advertising TECHNICAL SPECIFICATIONS HUVET LISHIIS** Color Printing Specifications any information on the cyan plate. Any supporting files such as a Photoshop image or an Illustrator  $\mathsf{R}$

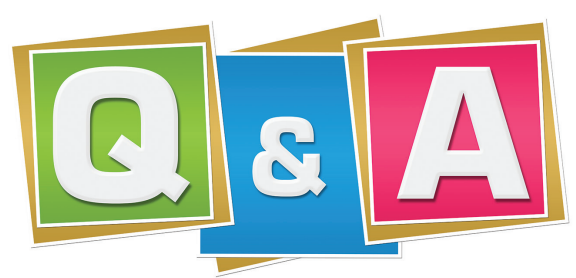

### nno <u>2. A</u> Questions & Answers

#### Why is the color matching inconsistent of time required to complete our complete our complete our complete our complete our checks. between days and even between the same ad **on the same day? constructed**

**Final The pages that are slightly lighter or darker initially.** There are many challenges when printing color ads on the press. The speed of the press and the length of the press run can affect the ink density. When the press starts, the pressroom operators are working to apply the proper amount of ink density to every page. There However, as the press continues to run the ink densities are set to standard.

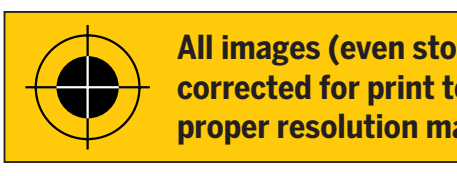

**All images (even stock) must be corrected for print to CMYK and Note:** It is assumed that supplied **proper resolution maintained. of booking.**

**sending.**

### Reproduction Issues

Small type, particularly serifed type, reversed out of colored backgrounds will not reproduce satisfactorily and is not recommended.  $\mathsf d$ .

When printing on a high-speed newspaper press variation will happen. When printing on a high-speed newspaper press variation will happen. This means sometimes there is a possibility of mis-registration. Please This means sometimes there is a possibility of mis-registration. Please ensure that text reversed out of colored backgrounds uses a sufficient point size and font weight characteristic to reproduce satisfactorily. When mixing colors, it should be possible to achieve a similar hue and saturation from 3 rather than 4 process colors.  $m$ ensure that the  $\alpha$  possibility of filis registration. Fieas  $\overline{D}$  represented as true monodo obtains.

Four color registration black is not to be used.

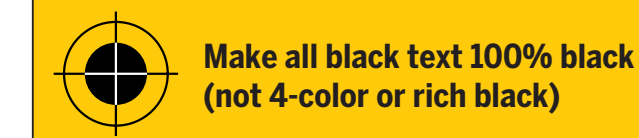

#### *See color palette in this guide (pages 5-11)*  **What is Dot Gain?** *for selecting and adjusting colors.*

**wnat is Dot Gain :**<br>Dot Gain is an increase in the diameter of the halftone dot. Dot Gain will always be present in offset printing. A 40% dot in an image may read the comparison of the system are matching the game of the game of the game of the game of the Boston Globe do not match  $\alpha$  and  $\beta$  are as a set of the  $\alpha$  and  $\beta$  are all  $\beta$  and  $\beta$  are all  $\beta$  and  $\beta$  are all  $\$ **The Boston Colorman produce and and are newspaper production**. The mandates are not reported to the allegency of  $\overline{B}$ same degree. The highest area of Dot Gain is in the mid tones (40%-50%-60%). are not recognized spot colors in the newspaper same degree. The highest area of Dot Gain is in<br>the mid tones (40%-50%-60%). barrie aug. but me ingnoot all all all appear diam.<br>the mid tones (40%-50%-60%). as high as 70% when printed. This indicates a total Dot Gain of 30%. Not all dots grow at the Pantone Tru Match System Colors (PMS Colors) are not recognize spot colors in the newspaper colors in the newspaper colors in the newspaper colors in the n

#### **CMYK (rich black)?** simulated in either a 4 color ad or a spot color **Should I create black using 4 colors,** PMS color as it appears in the Pantone swatch-

4-color black, or rich black, is not recommended. Color can shift and misregistration of type **Highlight:** Cyan-5% Magenta-3% Yellow-3% Black-0% becomes more visible. there must not be any information on the unusual property in the unusual property of the unusual property of the unusual property of the unusual property of the unusual property of the unusual property of the unusual prope

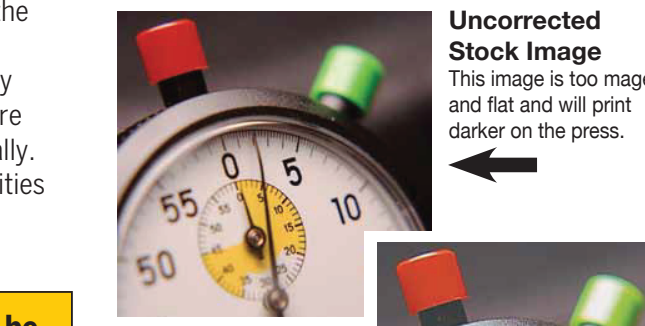

**Stock Image Individual files Stock Image 1988 All instructions have been color balance and contrast and** balance and contrast and **Hart of the shadows will print** darker on the press. **standard final article press.** 

**Properly Adjusted photo and at time of a film of booking.** W

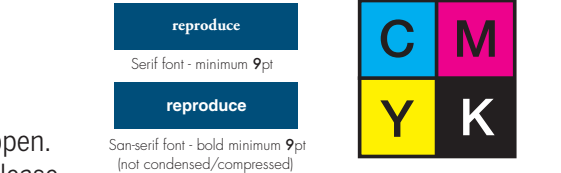

Serif font Regular 8pt **For example:** A serif font will not rduce satisfactoril at this size

*Example typefaces actual size*

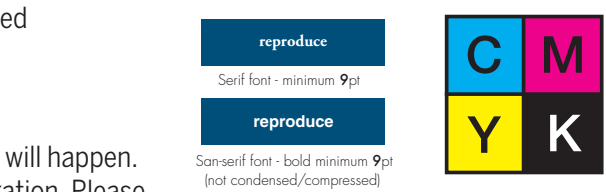

**Uncorrected** simulated in either a 4 color ad or a spot color **Stock Image Stock Image**

This image is too magenta This image is too magenta and flat and will print and flat and will print

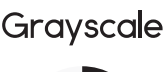

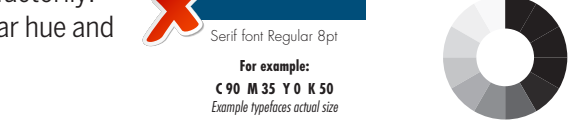

**16 Point Helvetica Bold 14 Point Helvetica Bold 12 Point Helvetica Bold 10 Point Helvetica Bold 7 Point Helvetica Bold 5 Point Helvetica Bold**

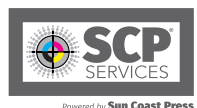

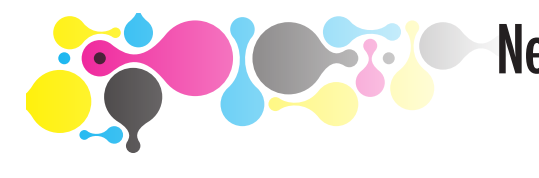

# Newspaper Advertising TECHNICAL SPECIFICATIONS

### **Image Resolution**

In print and is too low of a resolution.<br>200 dpi at 100% size is correct! Don't enlarge an **KNOCKOUT VS. OVERPRIN**  $\frac{1}{20000}$  and synast good requite.  $\frac{1}{2}$  is the entire document. look fine on the internet, but it will appear jagged<br>in grint and is too love of exceed, then in print and is too low of a resolution. image 200% and expect good results.

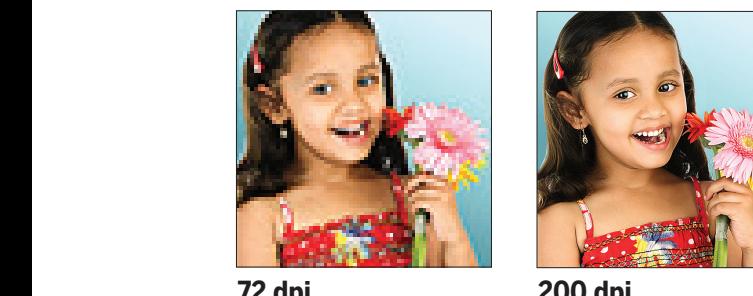

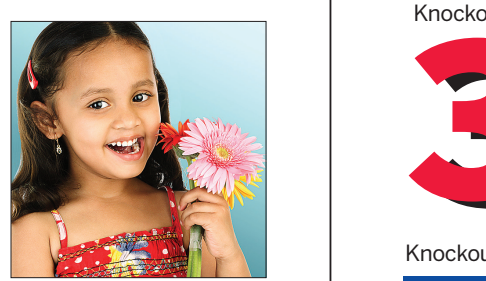

when creating and to be printed as spot color, and the printed as spot color, and the printed as spot color, a **200% size is wrong!** It may

**NOTE:**Guidelines also apply to text in rasterized images or converted to vectors. ° **254 ppi at 100% size is correct! 72 dpi 200 dpi** Don't use an image at 200% size

#### Knockout Black Outliness County County County County County County County County County County County County County County County County County County County County County County County County County County County County C IMAGES **ALLUM II**<br>Www.scanningar.com **Moiré Pattern**

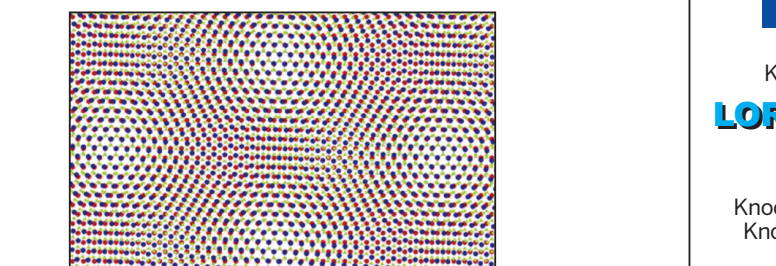

 $\frac{1}{2}$ an image are not set to the required angles, or if the A moiré pattern is caused when the screen angles of image was re-screened without slightly de-focusing the image so that the dots of the printed image being scanned are out of focus. A mole pattern is caused when the screen an darker on press.

#### 11 **parameter School bold type on a set of the set of the set of the set of the set of the set of the set of the set of the set of the set of the set of the set of the set of the set of the set of the set of the set of the Properly Adjusted Stock Image Visual Samples of Registration Issues**

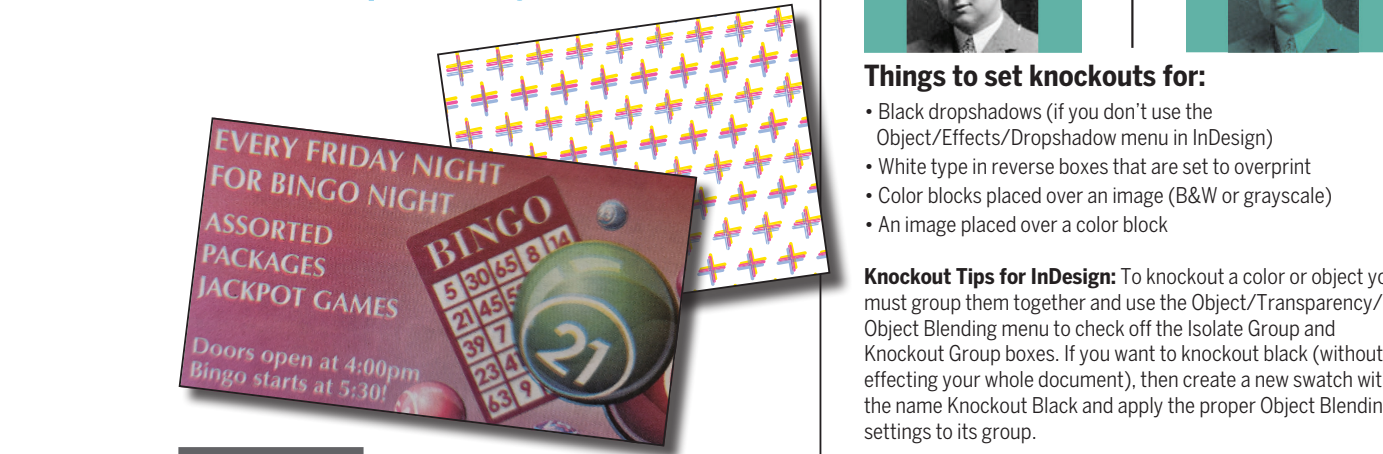

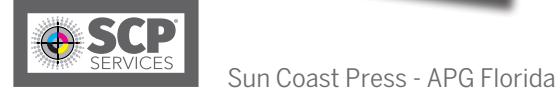

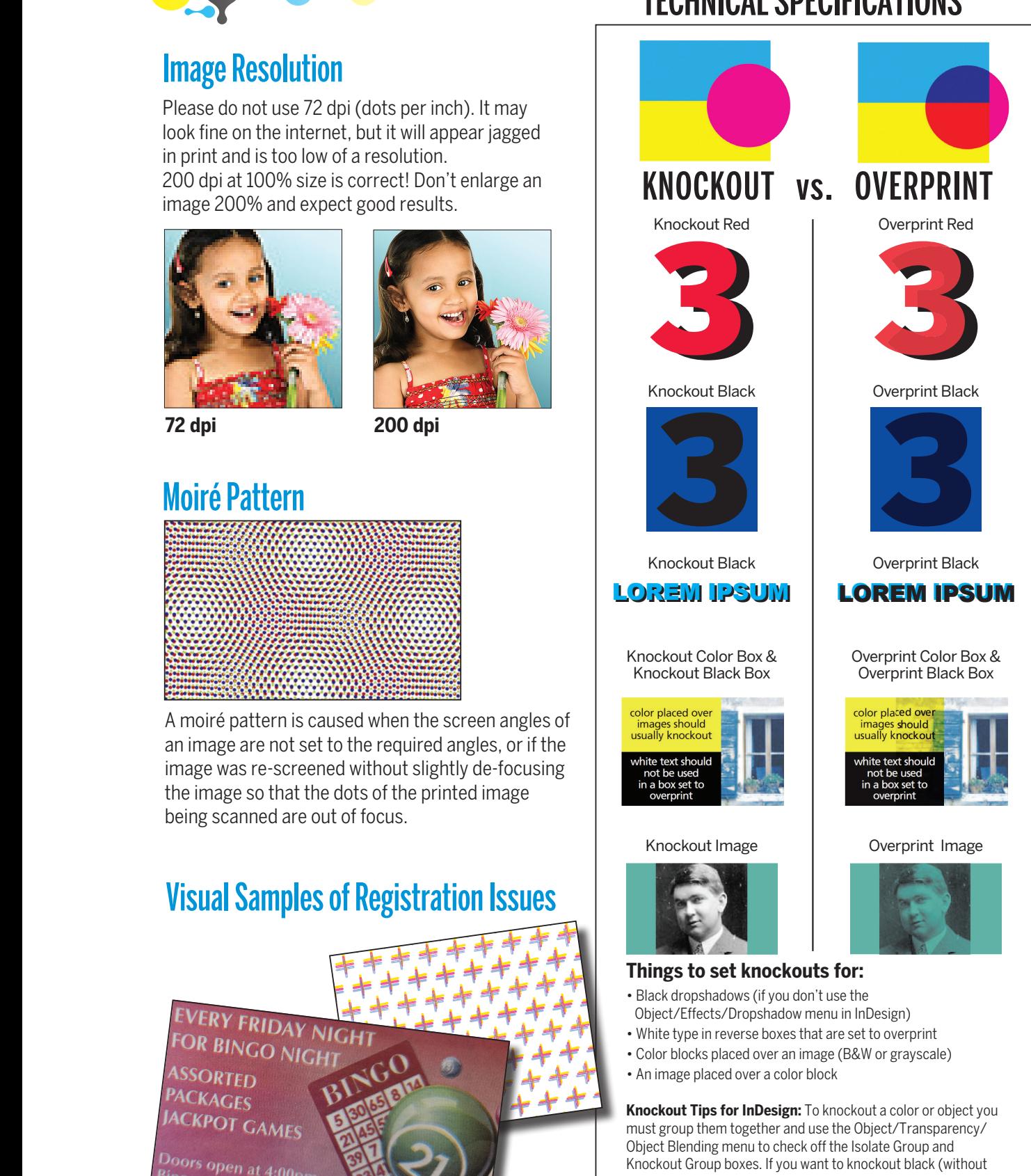

effecting your whole document), then create a new swatch with the name Knockout Black and apply the proper Object Blending

and apply the properties the properties to it is group. The properties to it settings to it satisfy the setting set

**Line Art/Bitmap:** 1200 dots per inch at 100% of final output size.

Sun Coast Press - APG Florida | 200 E. Venice Ave, Venice, FL 34285 | www.suncoastpress.com

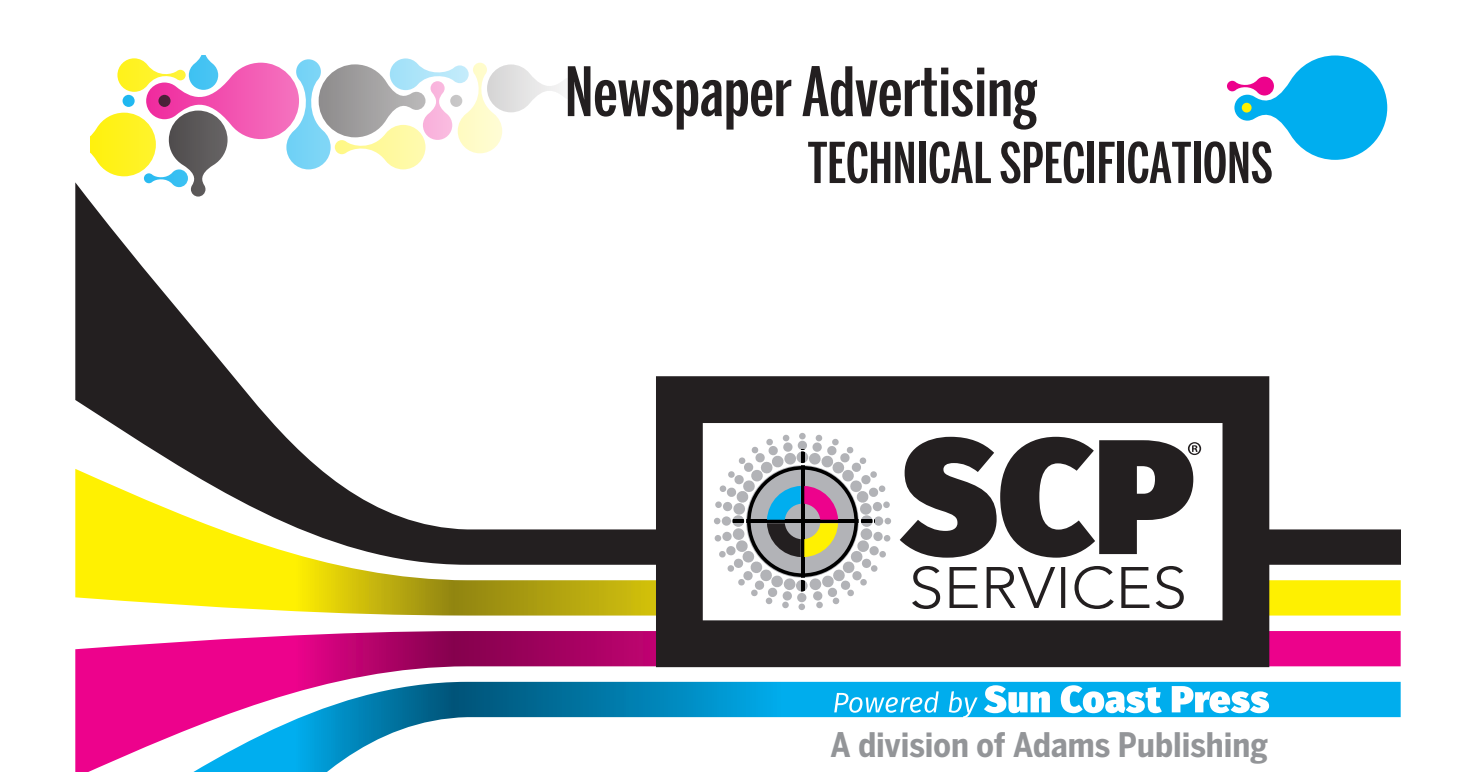

# Let us help you make a stunning and vibrant product.

No matter what your business, industry or personal background, Sun Coast Press - APG Florida is committed to strong customer relationships that make printing direct, pleasant and personable. Our goal is to assist you in the best decisions for all of your commercial printing projects.

**Kirk Friederick** Commercial Print Sales Director 941-207-1400 Kfriederick@suncoastpress.com

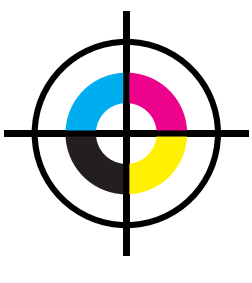

**Scott Toner**  Technical Relations Manager 941-206-1401 Stoner@suncoastpress.com

 $\bigcirc$ 

### **Sun Coast Press would value the opportunity to earn your business!**

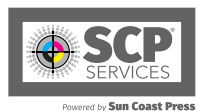

Sun Coast Press - APG Florida | 200 E. Venice Ave, Venice, FL 34285 | www.suncoastpress.com